# **Instruções para a elaboração da solicitação de concessão de incentivos fiscais.**

Antes de elaborar o questionário ler atentamente as instruções abaixo e a Lei de Incentivos Fiscais n° 12.099 de 22 de outubro de 2019, e decreto 25.826 de 14 de julho de 2020, que poderão ser acessadas no site: <http://prefeitura.sorocaba.sp.gov.br/legislacao>

**O ofício de solicitação de incentivos fiscais e o questionário que o acompanha**, deverá ser preenchido em papel timbrado da empresa e endereçado ao Senhor Prefeito devendo ser protocolizado na Secretaria de Desenvolvimento Econômico, Trabalho e Turismo (SEDETTUR) – Av. Gal Osório, 1840 – Vl. Barão - Sorocaba.

O questionário deverá ser preenchido com dados precisos e de forma que as informações possam ser comprovadas.

A Prefeitura, por meio das Secretarias de Desenvolvimento Econômico, Trabalho, Turismo e Renda e de Fazenda, se reserva no direito de solicitar novas informações e documentos comprobatórios.

Deverá acompanhar a solicitação, os seguintes documentos:

- Protocolo de intenções devidamente preenchido; (Disponível no final do questionário)
- Requerimento solicitando os benefícios;
- Questionário devidamente preenchido;
- Protocolo de intenções; (Caso de instalação ou ampliação)
- Cópia do contrato social;
- Cópia do cartão do CNPJ e discriminação da Classificação Nacional de Atividades Econômicas do IBGE (CNAE);
- Cópia da capa e contracapa do carnê do IPTU;
- Portfolio da empresa;
- Projeto de Instalação/ ampliação da empresa ou readequação produtiva;
- Em caso de redução de tributo de ISSQN para serviços de informática e/ ou serviços voltados à automação de empresas dentro do conceito da indústria 4.0 a empresa devera apresentar projeto consistente e investimento a ser realizado;
- Cópia do cartão da Inscrição Municipal;
- Cédula de Registro Geral de Identidade- RG e Cadastro de Pessoa Física- CPF do requerente, se pessoa física, ou do representante legal, se pessoa jurídica;
- Procuração da empresa quando o documento não for assinado pelo seu titular;
- Cópia do contrato de locação caso a empresa não seja a proprietária do imóvel, bem como cópia do documento da pessoa física representante;
- Ficha de registro de empregados ou documento equivalente;
- Certidão Negativa de Débitos Municipais e Estaduais;
- Certidão Negativa de débitos relativos a créditos tributários Federais;
- Certidão negativa ou positiva com efeito negativa do imóvel, caso imóvel locado;
- Declaração assinada (Final do questionário).
- Laudo situacional (Casos especiais/ Risco Ambiental)
- Caso haja adesão a programas de responsabilidade social conforme diretrizes previstas na lei, regulamentado por decreto, anexar projeto e declaração de que o programa será realizado durante todo o período de concessão do benefício solicitado.

Eventuais dúvidas poderão ser dirimidas com a Secretária de Desenvolvimento Econômico, Trabalho e Turismo por meio do fone (15) 3316-1642/ (15) 3316-1653 ou por e-mail apoioempresas@sorocaba.sp.gov.br

## **QUESTIONÁRIO PARA CONCESSÃO DE INCENTIVOS FISCAIS E COMPROMISSOS DA EMPRESA**

### **1 - Informações gerais/ Características**

### **1.1 - Dados gerais da empresa:**

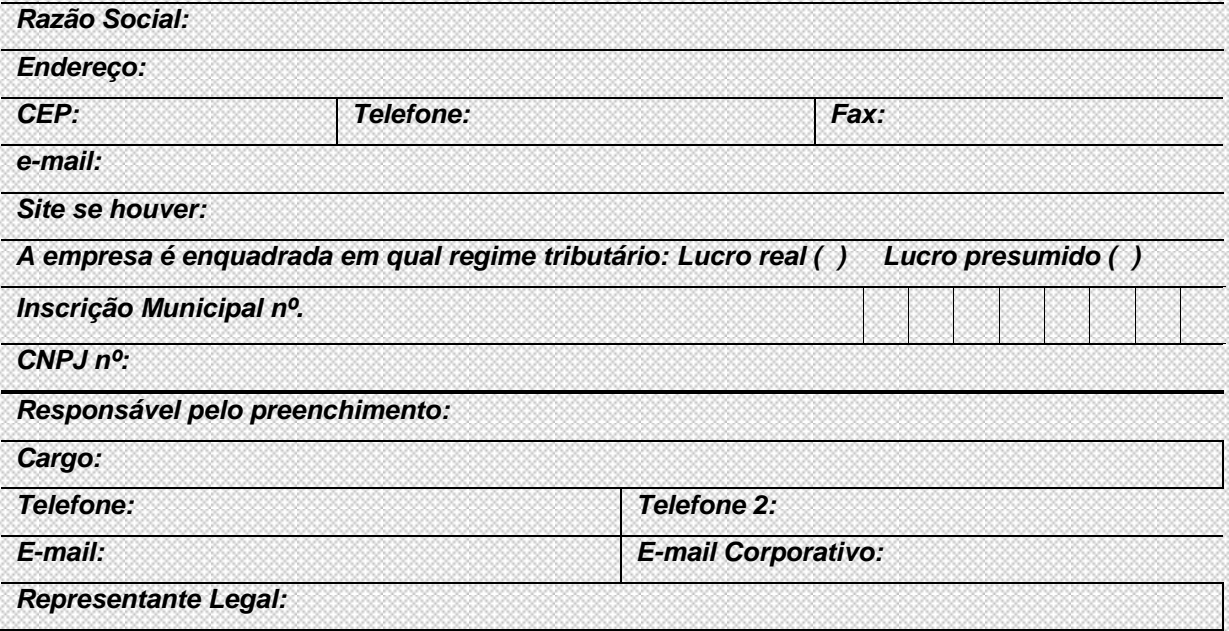

### **1.2 – Dados do imóvel no município a ser incentivado:**

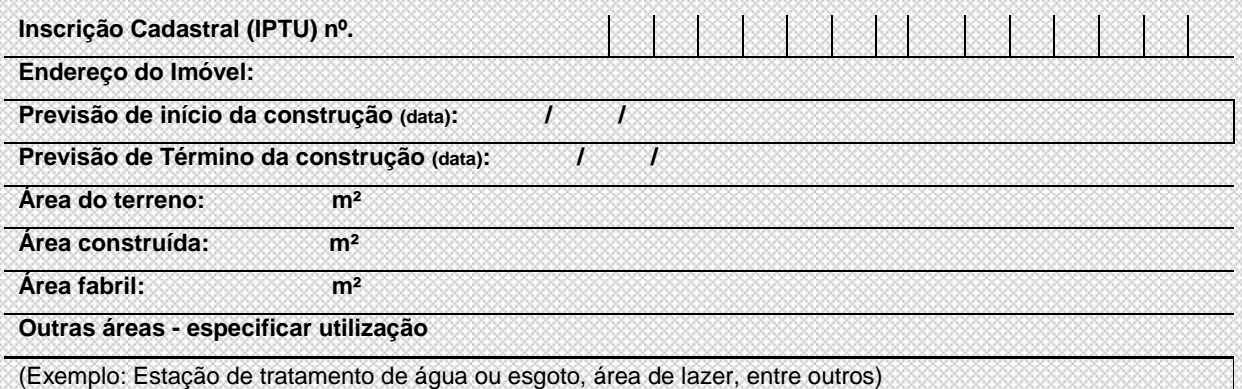

\* Anexar planta

Prefeitura de Sorocaba – Secretaria de Desenvolvimento Econômico, Trabalho e Turismo. Formulário de Solicitação de Incentivos Fiscais

#### **1.3** - **Histórico da empresa:**

Relatar o histórico da empresa contendo, origem, fundação, seus produtos, e ainda sobre a ampliação ou readequação quais serão os benefícios.

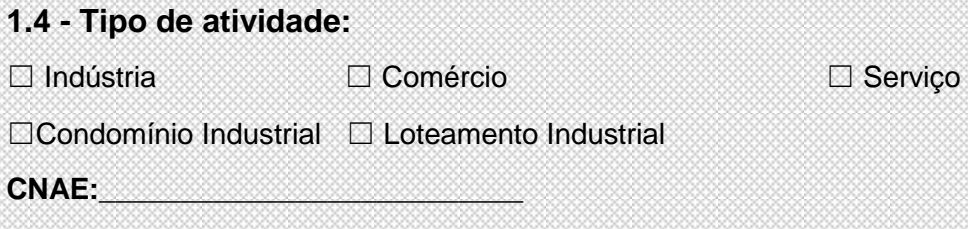

Obs.: Dentro da opção relacionada, descreva que tipo de atividade é desenvolvida pela empresa e para que público é destinada.

#### **1.5 – Critérios para candidatura a solicitação**

Em qual dos critérios a seguir a empresa se enquadra?

☐ Instalação ☐ Ampliação ☐ Readequação produtiva

☐ Casos Especiais ☐ Excepcional Interesse Publico

**Obs. Em caso de Readequação produtiva, Casos especiais ou Excepcional interesse público deverá ser detalhado, em documento próprio, para juntada e análise da solicitação.**

Para casos de ampliação/ readequações produtivas para empresas já beneficiadas pelos incentivos fiscais anteriormente, deverá se enquadrar em pelo menos um dos critérios abaixo:

**E**l Incremento de 10% do valor adicionado fiscal municipal e que se comprometa com a sua manutenção durante todo o período de concessão do benefício;

☐ Incremento de 5% prestação de serviços e que se comprometa com a sua manutenção durante todo o período de concessão do benefício;

☐ Que a ampliação gere em até 3 (três) anos do período concedido, no mínimo 50 empregos ligados a atividade fim.

Informar:

Prefeitura de Sorocaba – Secretaria de Desenvolvimento Econômico, Trabalho e Turismo. Formulário de Solicitação de Incentivos Fiscais

## **2 – SOLICITAÇÃO**

#### **2.1 – Projeto de Instalação:**

*(As informações a seguir podem ser anexadas ao final do questionário)*

- Descrever o projeto de investimento consistente de memorial descritivo;
- Justificativa de interesse neste Município;
- Previsão de recursos a investir, prazos de maturação dos investimentos, relação de produtos e estimativa das quantidades;
- Cronograma físico-financeiro das obras civis, cronograma de instalação e operação dos equipamentos;
- Número do processo administrativo de construção/ ampliação que prevê a construção/ ampliação mencionada.
- Projeto de readequação produtiva (layout e mapeamento de melhoria no processo/ objetivos a serem atingidos)

### **2.2 - Benefícios pretendidos:**

Redução de 100% (cem por cento) do Imposto Predial e Territorial Urbano - IPTU do imóvel onde encontra-se a unidade da respectiva empresa;

☐ sim ☐ não

Redução para 2% na alíquota do Imposto Sobre Serviço de Qualquer Natureza – ISSQN para atividades próprias da empresa, obedecendo ao limite de alíquota de 2% conforme Lei complementar 157/16;

☐ sim ☐ não

Redução de 100 % (cem por cento) das taxas devidas pela aprovação de projetos de

construção civil da respectiva empresa;

☐ sim ☐ não

Redução de 100% (cem por cento) do Imposto Sobre Serviços de Qualquer Natureza – ISSQN devido pelas obras de construção civil da respectiva empresa;

☐ sim ☐ não

Prefeitura de Sorocaba – Secretaria de Desenvolvimento Econômico, Trabalho e Turismo. Formulário de Solicitação de Incentivos Fiscais

Redução de 50% (cinquenta por cento) da Taxa de Fiscalização de Instalação e de Funcionamento da respectiva empresa;

☐ sim ☐ não

Redução de 50% (cinquenta por cento) do imposto de Transmissão de Bens – ITBI;

☐ sim ☐ não

Redução para 2% (dois por cento) do ISSQN devido para serviços de informática e/ ou serviços voltados à automação de empresas dentro do conceito da indústria 4.0.

☐ sim ☐ não

**(Para pleitear a redução de ISSQN para serviços de informática e/ ou serviços voltados à automação de empresas dentro do conceito da indústria 4.0 é obrigatório anexar projeto consistente e valor de investimento a ser realizado)**

#### **2.3 – Geração de empregos**

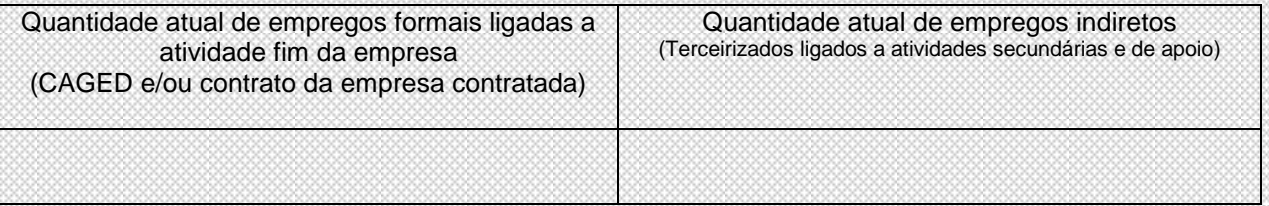

OBS: Considerar a data do pedido.

#### **2.4 - Projeção e compromisso de novos empregos que serão criados nos**

#### **próximos três anos:**

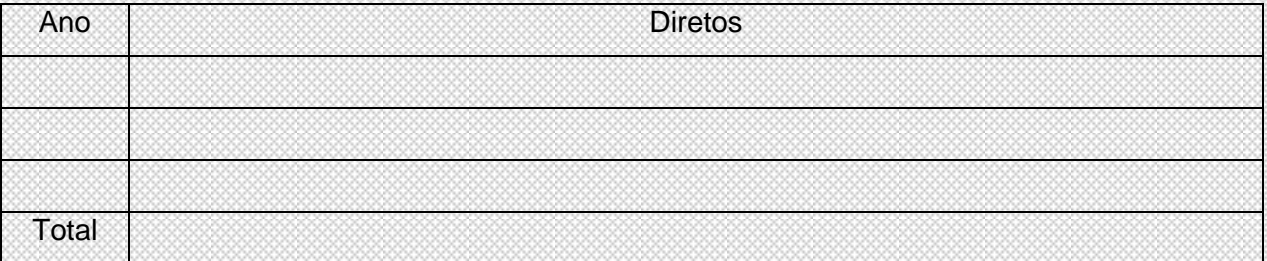

**OBS: Considera se geração de empregos formais as contratações ligadas a atividade fim da empresa pleiteante, em consonância com a legislação que trata o tema (CLT e lei 6019/74);**

**Para fins de ampliação será considerado o numero de empregos gerados após a ampliação mencionada.**

Prefeitura de Sorocaba – Secretaria de Desenvolvimento Econômico, Trabalho e Turismo. Formulário de Solicitação de Incentivos Fiscais

### **3- Fatores relevantes**

**OBS: Os fatores relevantes devem ser descritos com os valores investidos nos projetos. Apresentar documentos comprobatórios.** 

**Os projetos deverão ser desenvolvidos no município de Sorocaba.**

### **3.1 - Projetos de responsabilidade social (opcional):** ☐sim ☐ não

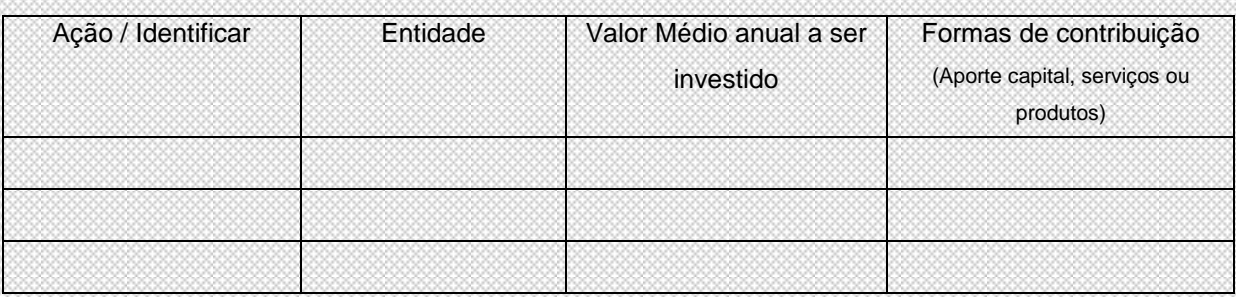

Verificar tabela 4 do anexo da lei 12.099/19.

### **3.2 - Frotas de veículos licenciados em Sorocaba (Caso possua):**

Quantidade de veículos emplacados – relatar todos incluindo os veículos locados:

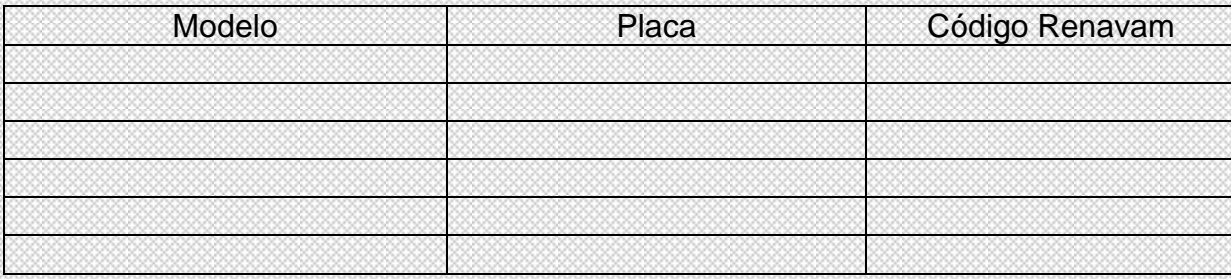

### **3.3 – Especificar a existência de programas relacionados a:**

- ☐ Conservação de Energia
- □ Qualidade
- ☐ Redução de perdas
- □ Gestão ambiental
- ☐ Melhoria Tecnológica

Obs. Poderão ser considerados programas internos.

Prefeitura de Sorocaba – Secretaria de Desenvolvimento Econômico, Trabalho e Turismo. Formulário de Solicitação de Incentivos Fiscais

#### **Descreva os programas existentes ou programas a serem implantados:**

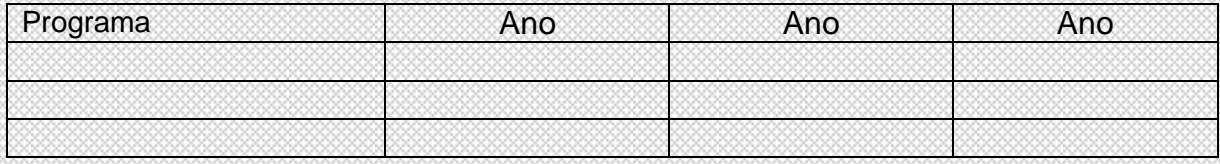

### **4 – Informações para cálculo período em anos:**

### **4.1- Assinalar em qual zona a empresa está localizado ou pretende se instalar:**

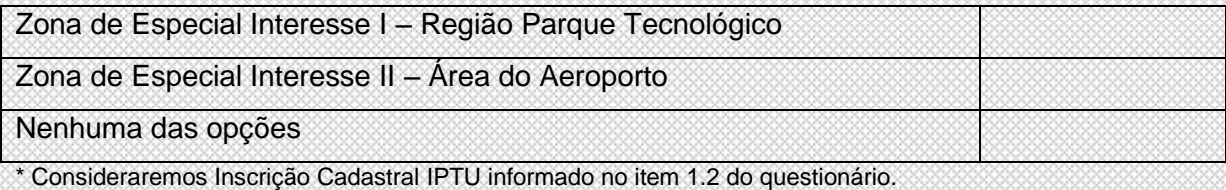

### **4.2 – Assinale em qual Setor ou Atividade de Especial Interesse a empresa se**

#### **enquadra:**

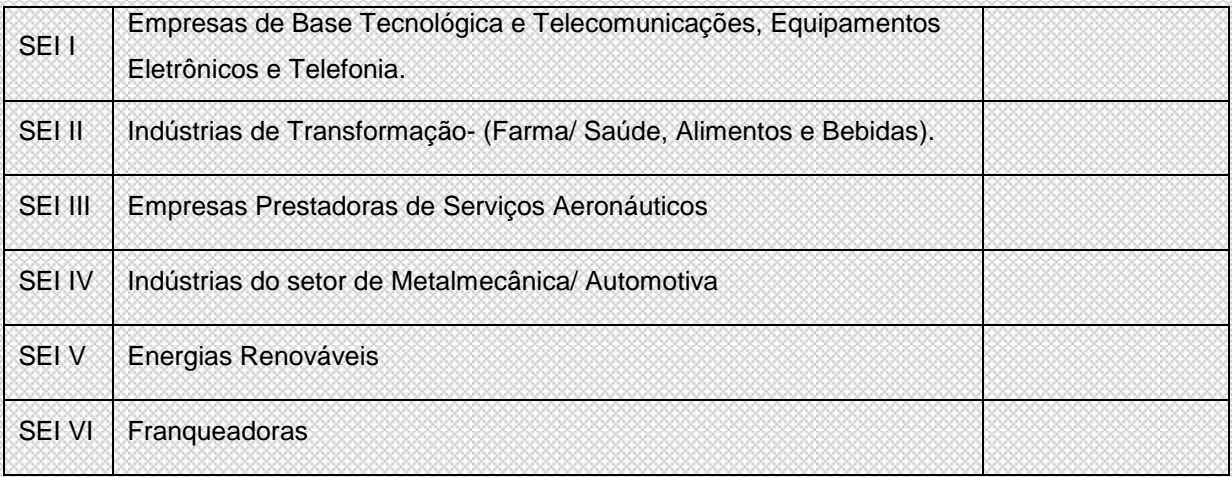

Será comprovado por meio do cartão CNPJ onde consta o CNAE principal da empresa.

Prefeitura de Sorocaba – Secretaria de Desenvolvimento Econômico, Trabalho e Turismo. Formulário de Solicitação de Incentivos Fiscais

### **QUESTIONÁRIO PARA CONCESSÃO DE INCENTIVOS FISCAIS**

#### **5 - Informações Econômicas**

## **5.1- Assinale em qual variável a empresa pretende ser avaliada para composição na pontuação:**

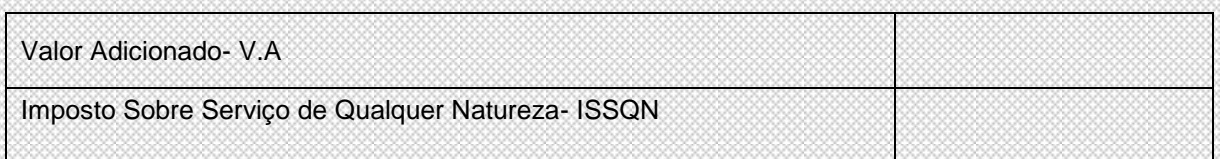

## **5.2 – Projeção de receita para os 3 primeiros anos após 1º ano de efetivo inicio das atividades:**

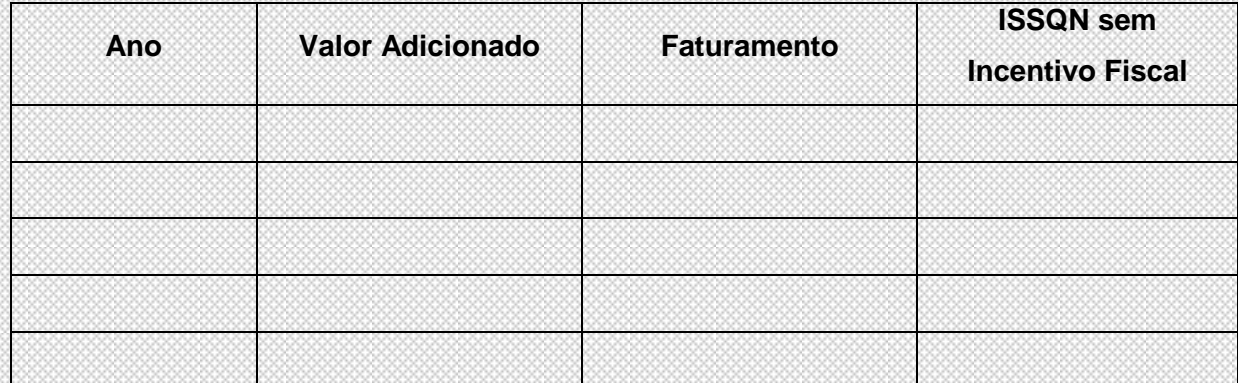

Obs. Para cálculo do período em anos será considerada média da projeção dos 3 primeiros anos, excluindo o 1º ano da conclusão de sua instalação ou ampliação da empresa.

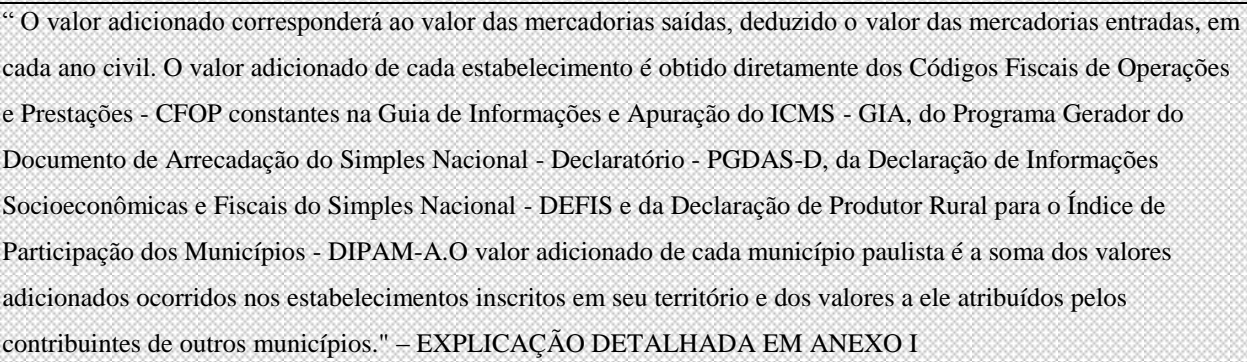

### **5.2.1- Guia de Informação e Apuração do ICMS- GIAS**

A empresa fez o envio de todas as GIAS nos últimos 24 meses?

□ Sim

□ Não (Informar quais meses não enviou e justificar o motivo de não ter enviado);

Prefeitura de Sorocaba – Secretaria de Desenvolvimento Econômico, Trabalho e Turismo. Formulário de Solicitação de Incentivos Fiscais

### **5.3- Serão contratados serviços e/ou compra de material de fornecedores locais?**

**(Haverá impacto sobre demanda por utilização de Serviços, Insumos e Matéria Prima local):**

☐Sim ☐Não

Se positivo, Informar e descrever quais serviços, insumos e matéria prima do município a empresa utiliza em seu processo. **Descrevendo em porcentagem o quanto o consumo dos serviços, insumos e matéria prima utilizada do município, impacta na produção de seus produtos e/ou serviços em comparação com o custo total.**

#### **5.4 – Principais fornecedores (Geral):**

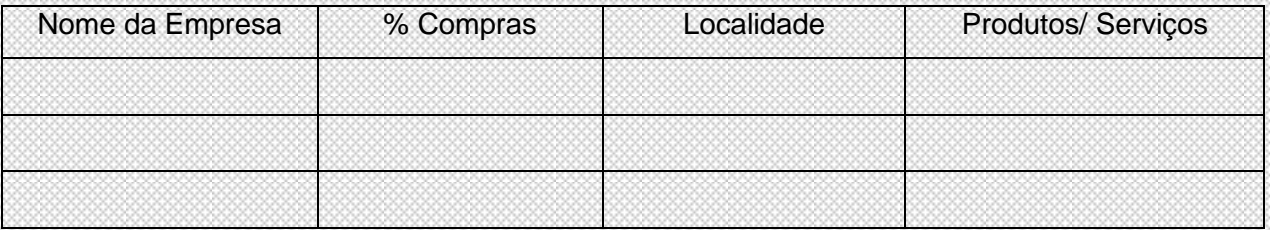

**Observações:**

#### **5.5 – Principais fornecedores (Sorocaba):**

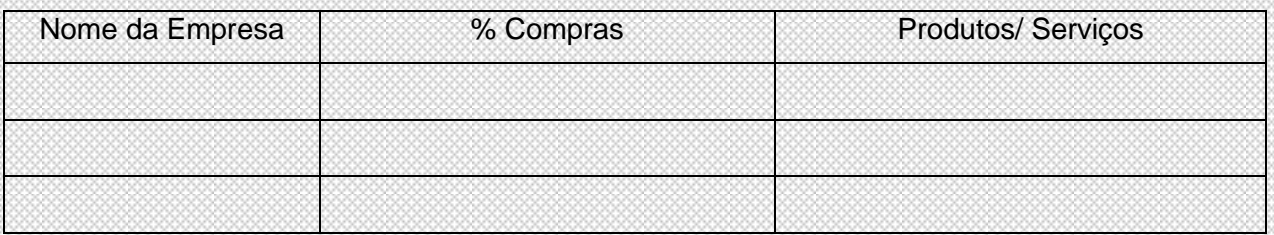

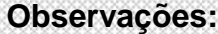

#### **5.6 - Energia utilizada (Colocar em % porcentagem- vide item 5.3):**

☐Elétrica ☐ Gás Natural ☐ Outras Modalidades

Consumo Médio Mensal (%):

### **5.7 – Água (Colocar em % porcentagem- vide item 5.3):**

Consumo Médio Mensal: m<sup>3</sup>

Prefeitura de Sorocaba – Secretaria de Desenvolvimento Econômico, Trabalho e Turismo. Formulário de Solicitação de Incentivos Fiscais

### **5.8 – Principais clientes:**

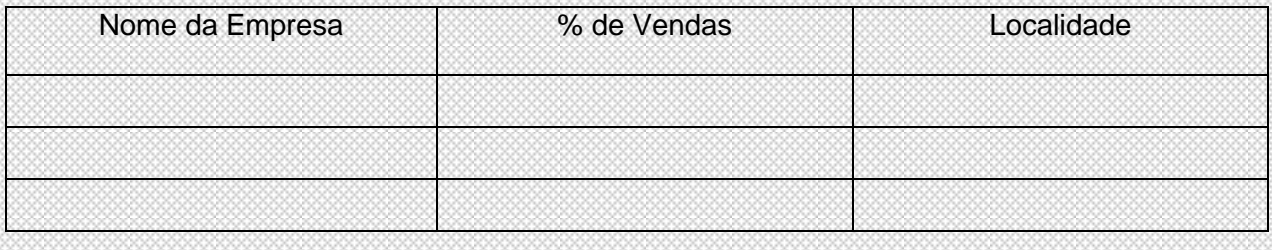

### **Observações:**

### **5.9 – Volume de investimento:**

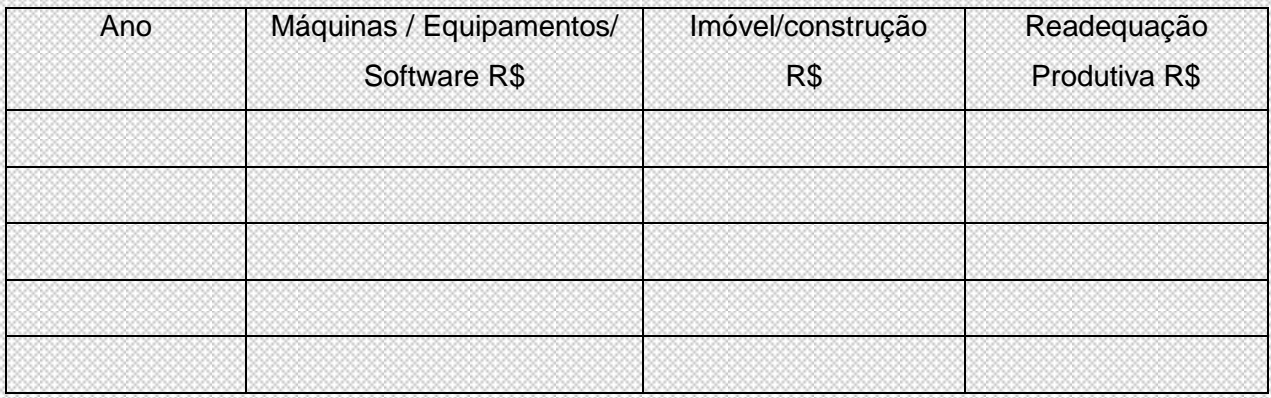

Comprovar os investimentos com apresentação de projetos e plantas.

#### **Observações:\_\_\_\_\_\_\_\_\_\_\_\_\_\_\_\_\_\_\_\_\_\_\_\_\_\_\_\_\_\_\_\_\_\_\_\_\_\_\_\_\_\_\_\_\_\_\_\_\_\_\_\_\_\_\_\_\_\_\_\_\_\_\_\_**

#### **6 – Declaração:**

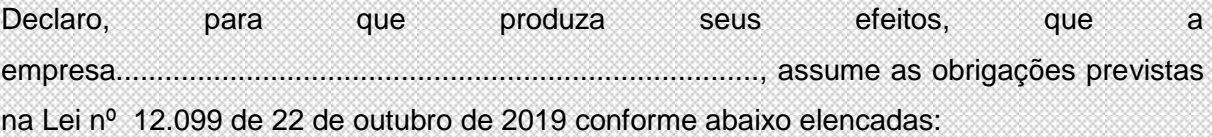

- 1. Compromisso de que na contratação de mão-de-obra será dada preferência para pessoas residentes e domiciliadas no município de Sorocaba;
- 2. O compromisso de a partir da entrada do pleito, faturar pelo preço de venda dos bens e serviços produzidos pela unidade local;

Prefeitura de Sorocaba – Secretaria de Desenvolvimento Econômico, Trabalho e Turismo. Formulário de Solicitação de Incentivos Fiscais

- 3. O compromisso da doação de aplicar anualmente, durante todo o período de duração da isenção ou benefício à quantia de 1% do imposto de renda devido em favor de um dos programas elencada no artigo 10 inciso V e alíneas a e b;
- 4. Efetuar mensalmente o recolhimento de valor correspondente de 5% dos incentivos concedidos em relação ao mês imediatamente anterior, em contrapartida ao beneficio fiscal concedido em favor do Fundo Municipal de Destinação de Incentivos Fiscais de Sorocaba;
- 5. Ciência que os benefícios da empresa serão reavaliados automaticamente a cada dois anos, durante todo o período concedido, mediante a apresentação obrigatória dos relatórios bienais com demonstração e comprovações dos resultados obtidos;
- 6. Ciência de que, caso o relatório bienal da empresa manifeste reincidência por descumprimento de algum dos itens, a empresa poderá sofrer as penalidades previstas no art. 20 da respectiva lei;
- 7. Ciência de que, caso a empresa esteja inadimplente com os tributos Municipais, Estaduais ou Federais não poderão ter seu pleito analisado;
- 8. Ocorrendo alterações de razão social, atividade, ou domicilio fiscal, a empresa beneficiada deverá comunica-la imediatamente à SEDETTUR sob pena de cancelamento do beneficio;
- 9. Ciência de que se deixar de comunicar as possíveis alterações a decisão administrativa de interrupção do benefício fiscal produzirá seus efeitos a partir da data da alteração, atividade ou domicilio fiscal, sem prejuízo da incidência de multa na ordem de 5% do montante correspondente ao beneficio fiscal calculado sobre o ultimo exercício financeiro;
- 10. Ciência que em caso de desistência ou indeferimento do pleito, a empresa que possui os tributos exigíveis suspensos sem depósito integral do montante, estará sujeito ao pagamento dos débitos acrescido de multas e juros conforme Código Tributário Nacional. (Código Tributário Nacional – Lei nº 5.172 de 25 de outubro de 1966- art.151 e 161 CTN)
- 11. Considerando lei municipal nº 12.179 de 10 de março de 2020, a empresa declara que não tem envolvimento em corrupção de qualquer espécie, lavagem de dinheiro ou ato de improbidade administrativa praticada por agente publico ou particular em colaboração com este no Município e que caso constatado ato ilícito a qualquer momento, a empresa estará sujeito às penalidades previstas na citada lei.

Sorocaba,..........de...........de 20........... **\_\_\_\_\_\_\_\_\_\_\_\_\_\_\_\_\_\_\_\_\_\_\_\_\_\_\_\_\_\_**

#### Nome Completo- Cargo na empresa

Prefeitura de Sorocaba – Secretaria de Desenvolvimento Econômico, Trabalho e Turismo. Formulário de Solicitação de Incentivos Fiscais

#### **Anexo I – Protocolo de Intenções**

#### **PROTOCOLO DE INTENÇÕES QUE ENTRE SI CELEBRAM A PREFEITURA MUNICIPAL DE SOROCABA E A EMPRESA (nome da empresa) PARA FINS DE CUMPRIMENTO AO ART. 16 DA LEI DE INCENTIVOS FISCAIS Nº 12.099 DE 22 DE OUTUBRO DE 2019, EMBASADO NO ARTIGO 2º DO DECRETO 25.826 DE 14 DE JULHO DE 2020, DEVIDO (CITAR ENQUADRAMENTO CONFORME ART. 1º DA LEI 12.099/2019) PARA AS ATIVIDADES (INDUSTRIAIS OU DE PRESTAÇÃO DE SERVIÇOS) NO MUNICÍPIO DE SOROCABA.**

Aos xxxx dias do mês de xxxx de 202x, na cidade de Sorocaba/SP a PREFEITURA MUNICIPAL DE SOROCABA, CNPJ/MF nº. 46.634.044/0001-74, aqui representada pela SECRETARIA DE DESENVOLVIMENTO ECONOMICO, TRABALHO E TURISMO, por meio do (a) Sr (a). Secretário (a) XXXXXXX, e a empresa xxxxxx, CNPJ/MF nº. 00.000.000/0000- 00, aqui denominada simplesmente xxxxxx, com sede na rua: xxxxx, n° xxxx, bairro: xxxx, na cidade de Sorocaba, neste ato representada pelo (cargo ou função e nome do representante).

**CONSIDERANDO** que a empresa xxxxxxx**,** cujo capital é de origem xxxxxxx, se constitui em uma indústria do setor xxxxxx, destinada ao desenvolvimento, fabricação de xxxxxxxxx;

**CONSIDERANDO** que a xxxxx declara a real intenção de **citar enquadramento** (instalar, ampliar as instalações físicas, readequar suas unidades produtivas, que queiram manter suas unidades produtivas no Município mediante sua transferência ou que seja julgada de excepcional interesse publico) sua unidade industrial em Sorocaba no endereço: rua: xxxx, nº xxxx, bairro: xxxxx para o desenvolvimento, fabricação *[citar produtos ou* serviços)xxxxxxx;

**CONSIDERANDO** que a unidade industrial terá xxxx m² de área construída em um terreno total de xxxxx² , e que deverá iniciar sua produção no período de (citar previsão de inicio das atividades);

**CONSIDERANDO** que a **PREFEITURA** tem interesse na implantação do referido empreendimento tendo em vista o número de empregos, aumento de receita, além dos investimentos que serão realizados.

**RESOLVEM** os partícipes firmarem o presente **PROTOCOLO DE INTENÇÕES** mediante as seguintes cláusulas e condições:

**CLÁUSULA 1º** - A finalidade deste protocolo de intenções é promover o compromisso das partes na viabilização dos objetivos propostos no presente instrumento.

Prefeitura de Sorocaba – Secretaria de Desenvolvimento Econômico, Trabalho e Turismo. Formulário de Solicitação de Incentivos Fiscais

**CLÁUSULA 2º** - É intenção da (nome da empresa) instalar/ampliar suas atividades neste Município conforme requisitos da Lei nº 12.099 de 22 de outubro de 2019.

**CLÁUSULA 3ª** - Para atender suas necessidades, a (nome da empresa) fará um investimento na ordem de R\$  $\overline{x}$ xx $\overline{x}$  ( $\overline{x}$  de reais), com a geração de (n° de empregos), sendo xxx empregos diretos e xxx empregos indiretos.

**CLÁUSULA 4º** - Para viabilizar o projeto da (nome da empresa)**,** a **PREFEITURA** se compromete a tomar as seguintes providências:

**4.1** – Receber e providenciar o encaminhamento das solicitações de incentivos fiscais da empresa, consoante a legislação vigente, notadamente a Lei nº. 12.099, de 22 de outubro de 2019 e seu regulamento conforme Decreto nº. 25.826, de 14 de julho de 2020.

**4.2** – Fazer as gestões necessárias e tomar todas as medidas cabíveis para agilizar os tramites interno para concessão dos incentivos fiscais.

**CLÁUSULA 5º** - Este instrumento entra em vigor a partir da presente data, até deliberação sobre o pleito de concessão dos benefícios fiscais, podendo ser denunciado a qualquer tempo e por qualquer parte dos partícipes; assim sendo, assinam o presente **PROTOCOLO DE INTENÇÕES** em duas vias de igual teor para fins de viabilização de ambas as partes.

Palácio dos Tropeiros, em xx de janeiro de 20xx, 36Xº da Fundação de

Sorocaba.

#### **PREFEITURA MUNICIPAL DE SOROCABA**

#### **NOME DO SECRETÁRIO (a)**

**SECRETARIA DE DESENVOLVIMENTO ECONOMICO, TRABALHO E TURISMO- SEDETTUR**

#### **NOME DO SECRETÁRIO (a)**

#### **SECRETARIA DA FAZENDA- SEFAZ**

#### **REPRESENTANTE LEGAL/ CARGO OU FUNÇÃO**

#### **NOME DA EMPRESA LTDA OU S/A**

**Anexo II – Explicação de cálculo de valor adicionado (não é necessário entregar com a solicitação- apenas para consulta)**

Prefeitura de Sorocaba – Secretaria de Desenvolvimento Econômico, Trabalho e Turismo. Formulário de Solicitação de Incentivos Fiscais

#### **VALOR ADICIONADO APURADO COM BASE NA GIA**

O valor adicionado é calculado a partir das fichas "Lançamento de CFOP": FICHA "LANÇAMENTO DE CFOP" DA GIA (Código Fiscal de Operações e Prestações)

#### **Calcula-se o total de SAÍDAS menos o total de ENTRADAS, utilizando-se as colunas "Base de Cálculo", "Isentas ou Não Tributadas" e "Outras".**

Observação: as demais colunas, inclusive "Valor Contábil", não são computadas no cálculo. Além disso, apenas os CFOP relacionados nos itens I e II abaixo entram no cômputo, por representarem operações ou prestações que caracterizam valor adicionado. Os demais CFOP não são computados. O cálculo é feito automaticamente pela Secretaria da Fazenda.

#### I **- CFOP de ENTRADAS computados no cálculo do VA:**

1.101, 1.102, 1.116, 1.117, 1.118, 1.120, 1.121, 1.122, 1.124, 1.125, 1.126, 1.151, 1.152, 1.153, 1.154, 1.201, 1.202, 1.203, 1.204, 1.205, 1.206, 1.207, 1.208, 1.209, 1.251, 1.252, 1.253, 1.254, 1.255, 1.256, 1.257, 1.301, 1.302, 1.303, 1.304, 1.305, 1.306, 1.351, 1.352, 1.353, 1.354, 1.355, 1.356, 1.360, 1.401, 1.403, 1.408, 1.409, 1.410, 1.411, 1.451, 1.452, 1.501, 1.503, 1.504, 1.651, 1.652, 1.653, 1.658, 1.659, 1.660, 1.661, 1.662, 1.910, 1.911, 1.917, 1.918, 1.931, 1.932, 2.101, 2.102, 2.116, 2.117, 2.118, 2.120, 2.121, 2.122, 2.124, 2.125, 2.126, 2.151, 2.152, 2.153, 2.154, 2.201, 2.202, 2.203, 2.204, 2.205, 2.206, 2.207, 2.208, 2.209, 2.251, 2.252, 2.253, 2.254, 2.255, 2.256, 2.257, 2.301, 2.302, 2.303, 2.304, 2.305, 2.306, 2.351, 2.352, 2.353, 2.354, 2.355, 2.356, 2.401, 2.403, 2.408, 2.409, 2.410, 2.411, 2.501, 2.503, 2.504, 2.651, 2.652, 2.653, 2.658, 2.659, 2.660, 2.661, 2.662, 2.910, 2.911, 2.917, 2.918, 2.931, 2.932, 3.101, 3.102, 3.126, 3.127, 3.201, 3.202, 3.205, 3.206, 3.207, 3.211, 3.251, 3.301, 3.351, 3.352, 3.353, 3.354, 3.355, 3.356, 3.503, 3.651, 3.652, 3.653

#### II **- CFOP de SAÍDAS computados no cálculo do VA:**

5.101, 5.102, 5.103, 5.104, 5.105, 5.106, 5.109, 5.110, 5.115, 5.116, 5.117, 5.118, 5.119, 5.120, 5.122, 5.123, 5.124, 5.125, 5.151, 5.152, 5.153, 5.155, 5.156, 5.201, 5.202, 5.205, 5.206, 5.207, 5.208, 5.209, 5.210, 5.251, 5.252, 5.253, 5.254, 5.255, 5.256, 5.257, 5.258, 5.301, 5.302, 5.303, 5.304, 5.305, 5.306, 5.307, 5.351, 5.352, 5.353, 5.354, 5.355, 5.356, 5.357, 5.359, 5.360, 5.401, 5.402, 5.403, 5.405, 5.408, 5.409, 5.410, 5.411, 5.451, 5.501, 5.502, 5.503, 5.651, 5.652, 5.653, 5.654, 5.655, 5.656, 5.658, 5.659, 5.660, 5.661, 5.662, 5.667, 5.910, 5.911, 5.917, 5.918, 5.928, 5.931, 6.101, 6.102, 6.103, 6.104, 6.105, 6.106, 6.107, 6.108, 6.109, 6.110, 6.115, 6.116, 6.117, 6.118, 6.119, 6.120, 6.122, 6.123, 6.124, 6.125, 6.151, 6.152, 6.153, 6.155, 6.156, 6.201, 6.202, 6.205, 6.206, 6.207, 6.208, 6.209, 6.210, 6.251, 6.252, 6.253, 6.254, 6.255, 6.256, 6.257, 6.258, 6.301, 6.302, 6.303, 6.304, 6.305, 6.306, 6.307, 6.351, 6.352, 6.353, 6.354, 6.355, 6.356, 6.357, 6.359, 6.360, 6.401, 6.402, 6.403, 6.404, 6.408, 6.409, 6.410, 6.411, 6.501, 6.502, 6.503, 6.651, 6.652, 6.653, 6.654, 6.655, 6.656, 6.658, 6.659, 6.660, 6.661, 6.662, 6.667, 6.910, 6.911, 6.917,

Prefeitura de Sorocaba – Secretaria de Desenvolvimento Econômico, Trabalho e Turismo. Formulário de Solicitação de Incentivos Fiscais

6.918, 6.931, 7.101, 7.102, 7.105, 7.106, 7.127, 7.201, 7.202, 7.205, 7.206, 7.207, 7.210, 7.211,

7.251, 7.301, 7.358, 7.501, 7.651, 7.654, 7.667

A Secretaria da Fazenda analisará a inclusão ou não de novos CFOP no cômputo do Valor Adicionado.

Prefeitura de Sorocaba – Secretaria de Desenvolvimento Econômico, Trabalho e Turismo. Formulário de Solicitação de Incentivos Fiscais